Domaine Sciences et Technologies Master Bio-informatique : DLAD

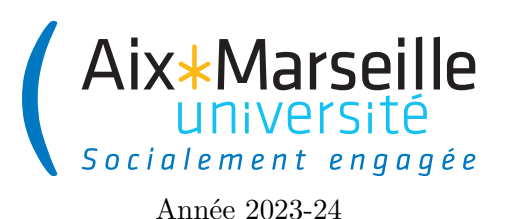

**Programmation avancée : TP 4 bonus Code UE : SBICU05**

**Gestion d'élection**

# **Introduction**

### **Gestion d'élection**

Dans ce sujet de TP, on va s'intéresser à un système permettant de simuler des votes. Il y aura donc des classes correspondant à des citoyens (*citizens*), des bureaux de vote (*polling places*) et des résultats d'élection (*election results*).

### **Consignes pour le TP**

- Toutes les variables de type List seront à initialiser avec des objets de type ArrayList. Vous pouvez vous référer à l'annexe en fin du sujet pour avoir une documentation des méthodes de List.
- Suivez les commentaires // TODO pour effectuer les changements sur le code et la documentation. Une fois un changement effectué, vous devez enlever le commentaire correspondant.
- Votre code doit passer les tests déjà écrits (il ne faut pas les modifier). Pour les lancer, il faut passer par Gradle -> verification -> test

Comme pour le TP 2, on va utiliser git pour la gestion de versions. Il vous faut donc vous reporter aux consignes du [TP 2.](https://pageperso.lis-lab.fr/~arnaud.labourel/prog_avancee_bio_info/tp/tp2.pdf) Le lien vers le projet à forker est le suivant : [https://etulab.univ-amu.fr/alaboure/hotel-template.](https://etulab.univ-amu.fr/alaboure/hotel-template)

Une fois le dépôt téléchargé, vous pouvez compiler et exécuter le programme en cliquant deux fois sur hotel -> application -> run.

Pour exécuter les tests, il faut passer par l'onglet *gradle* à droite et cliquer deux fois sur hotel -> Tasks -> verification -> test. Pour le moment, les tests ne passeront pas, car certaines classes sont incomplètes.

## **Citoyen : classe Citizen**

On considère donc la classe Citizen permettant de modéliser des citoyens. Elle contient les attributs suivants :

- attributs d'instance :
	- firstName le prénom du citoyen,
	- lastName le nom de famille du citoyen,
	- age l'age du citoyen exprimer en nombre d'années entier,
	- citizenId le numéro d'électeur du citoyen ;
- attributs de classe :
	- VOTING\_AGE correspondant à l'age de majorité électoral en France, c'est-à-dire 18,
	- citizenCount correspondant au nombre d'instances de Citizen qui ont été créées.

**Tâche 1 :** *Ajouter dans la classe Citizen les déclarations des attributs VOTING\_AGE, citizenCount, firstName, lastName, age et citizenId.*

**Tâche 2 :** *Compléter le code du constructeur de la classe Citizen qui permet d'instancier un citoyen avec un prénom, un nom de famille et un âge. Un citoyen a pour numéro d'identifiant le nombre de citoyens qui ont été instanciés avant son instanciation. Le nombre de citoyens instanciés doit évidemment être mis à jour.*

La classe Citizen contient les méthodes suivantes :

- méthodes d'instance :
	- incrementAge qui augmente d'un l'age d'un citoyen,
	- canVote de la classe Citizen qui renvoie **true** si le citoyen a l'age de voter et **false** sinon
	- getUpperCaseLastName qui renvoie le nom de famille du citoyen en majuscules (par exemple pour un citoyen ayant pour nom de famille lAbourel, la méthode devra renvoyer LABOUREL),
	- getCapitalizedFirstName de la classe Citizen qui renvoie le prénom du citoyen avec la première lettre en majuscule et toutes les autres lettres en minuscules (par exemple pour un citoyen ayant pour prénom aRnauD, la méthode devra renvoyer Arnaud),
	- getName qui renvoie le nom complet du citoyen, c'est-à-dire le prénom et le nom de famille avec un espace entre les deux. Le prénom et le nom devront être au format des deux méthodes précédentes (par exemple pour un citoyen ayant pour prénom aRnauD et pour nom lAbourel, la méthode devra renvoyer Arnaud LABOUREL),
	- getAge qui renvoie l'âge du citoyen,
	- getCitizenID qui renvoie le numéro d'électeur du citoyen,
	- equals de la classe Citizen qui renvoie **true** si l'objet passé en argument correspond à un citoyen ayant le même numéro d'électeur ;
- méthode de classe :
	- resetCitizenCount qui remet à zéro citizenCount.

**Tâche 3 :** *Changer le code des méthodes incrementAge, canVote, getUpperCaseLastName, getCapitalizedFirstName, getName, getAge, getCitizenId, equals et resetCitizenCount.*

**Tâche 4 :** *Activez les tests sur les méthodes de Citizen en supprimant les @Disabled devant chaque méthode de test de CitizenTest dans src/test/java. Vérifiez que tous les tests passent et corriger le code que vous avez écrit le cas échéant.*

### **Résultat d'un candidat : classe CandidateResult**

On considère la classe CandidateResult qui permet de gérer les résultats d'élection d'un candidat.

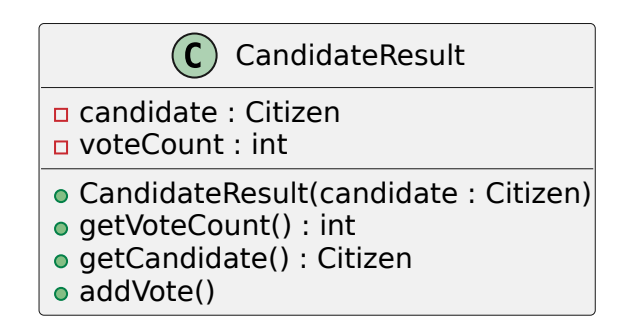

Une nouvelle instance de CandidateResult contient initialement un nombre de votes (voteCount) de 0 et une instance de Citizen. La méthode addVote permet d'ajouter un vote au résultat du candidat.

**Tâche 5 :** *Compléter le code de la classe CandidateResult.*

**Tâche 6 :** *Créer une classe CandidateResultTest dans src/test/java testant les méthodes getVoteCount, getCandidate et addVote de la classe CandidateResult.*

### **Classe utilitaire Percentages**

Pour afficher les résultats d'une élection, on aura besoin d'afficher des pourcentages. Pour cela, vous allez devoir compléter la méthode toString de la classe Percentages. Cette méthode devra à partir d'une proportion comprise entre 0 et 1, produire une chaîne de caractères représentant un pourcentage (un entier entre 0 et 100). On utilisera Math.round pour obtenir le pourcentage entier à afficher. Par exemple, Percentages.toString (0.009) renverra la chaîne de caractères 1%.

**Tâche 7 :** *Compléter le code de la méthode toString de la classe Percentages.*

**Tâche 8 :** *Activez les tests sur la méthode toString de la classe Percentages en supprimant le @Disabled devant la méthode de test testToString de PercentagesTest dans src/test/java. Vérifiez que le test passe et corriger le code que vous avez écrit le cas échéant.*

#### **Résultat d'élection : classe ElectionResult**

La classe ElectionResult permet de représenter les résultats d'une élection. Elle contient les attributs d'instance suivants :

- candidateResults : la liste des résultats des candidats,
- nullVotes : le nombre de votes nuls et
- voterTurnout : le taux de participation pour l'élection (valeur comprise entre 0 et 1 représentant la proportion d'électeurs enregistrés qui ont voté).

La classe ElectionResult possède un constructeur qui prend en paramètre une liste de candidats et un taux de participation.

La classe ElectionResult contient les méthodes d'instance suivantes :

- addVote qui prend en argument un bulletin de vote représenté par une chaîne de caractères et qui ne renvoie rien, si le bulletin correspond (chaînes de caractères ayant les mêmes caractères dans le même ordre) au nom complet d'un des candidats, la méthode ajoute un vote au résultat du candidat, sinon la méthode ajoute un vote aux votes nuls ;
- getExpressedVotes qui n'a pas d'argument et qui renvoie le nombre de votes exprimés (votes correspondants à un candidat et donc non-nuls) ;
- getNullVotes qui n'a pas d'argument et qui renvoie le nombre de votes nuls ;
- getVoterTurnout qui n'a pas d'argument et qui renvoie le taux de participation pour l'élection (valeur comprise entre 0 et 1 représentant la proportion d'électeurs enregistrés qui ont voté) ;
- print qui n'a pas d'argument, ne renvoie rien et affiche les résultats des candidats (format à valider via les tests).

**Tâche 9 :** *Changer le code des méthodes addVote, getExpressedVotes, getNullVotes, getVoterTurnout et print de la classe ElectionResult.*

**Tâche 10 :** *Activez les tests sur les méthodes de ElectionResult en supprimant les @Disabled devant chaque méthode de test de ElectionResultTest dans src/test/java. Vérifiez que tous les tests passent et corriger le code que vous avez écrit le cas échéant.*

#### **Bureau de vote : classe PollingPlace**

La classe PollingPlace permet de modéliser des bureaux de votes. Elle contient les attributs d'instance suivants :

- registeredVoters : une liste de citoyens correspondant aux électeurs enregistrés du bureau de vote,
- participatingVoters : une liste de citoyens correspondant aux électeurs ayant voté du bureau de vote

— ballots : la liste des bulletins sachant que chaque bulletin est représenté par une chaîne de caractères.

**Tâche 11 :** *Ajouter dans la classe PollingPlace les attributs registeredVoters, participatingVoters et ballots.*

**Tâche 12 :** *Compléter le constructeur de la classe PollingPlace qui permet d'instancier un bureau de vote à partir d'une liste possibleVoters de citoyens donnée en argument. Le bureau de vote aura pour liste d'électeurs enregistrés les citoyens de possibleVoters qui ont l'age de voter, une liste vide d'électeur ayant voté et une liste vide de bulletins.*

La classe PollingPlace contient les méthodes suivantes :

- acceptVoteFrom qui renvoie **true** si le citoyen passé en argument a le droit de voter, c'est-à-dire qu'il est enregistré dans le bureau de vote et qu'il n'a pas déjà voté et **false** sinon ;
- castBallot qui prend un citoyen et bulletin en argument, si le citoyen a le droit de voter, elle stocke son bulletin dans la liste de bulletins, ajoute le citoyen aux électeurs ayant voté et renvoie **true**, dans le cas contraire elle ne fait rien à part renvoyer **false** ;
- voterTurnout qui renvoie le taux de participation, c'est-à-dire la proportion d'électeurs enregistrés qui ont voté (valeur entre 0 et 1) ;
- countTheVotes qui crée un résultat d'élection à partir des candidats passés en paramètre et ajoute tous les bulletins aux résultats de l'élection (c'est-à-dire comptabilise les votes exprimés par les bulletins stockés).

**Tâche 13 :** *Compléter la méthode acceptVoteFrom, castBallot, voterTurnout et countTheVotes de la classe PollingPlace.*

**Tâche 14 :** *Activez les tests sur les méthodes de PollingPlace en supprimant les @Disabled devant chaque méthode de test de PollingPlaceTest dans src/test/java. Vérifiez que tous les tests passent et corriger le code que vous avez écrit le cas échéant.*